Paper-ID: VGI<sub>-198412</sub>

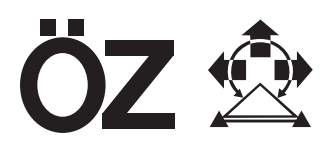

# **Einzelbild-Stereophotogrammetrie**

Helmut J. Kager<sup>1</sup>

<sup>1</sup> Institut für Photogrammetrie, Technische Universität Wien, Gußhausstraße 27-29, *A-1040 Wien Technische Universitat Graz, Rechbauerstraße 12, 8010 Graz ¨*

Österreichische Zeitschrift für Vermessungswesen und Photogrammetrie 72 (4), S. 149–157

1984

BibT<sub>F</sub>X:

```
@ARTICLE{Kager_VGI_198412,
Title = {Einzelbild-Stereophotogrammetrie},
Author = {Kager, Helmut J.},
Journal = {{\"O}sterreichische Zeitschrift f{\"u}r Vermessungswesen und
   Photogrammetrie},
Pages = {149--157},
Number = {4},
Year = {1984},
Volume = {72}}
```
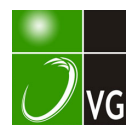

# Einzelbild-Stereophotogrammetrie\*)

Von Helmut Kager, Wien

#### Abstract

Occasionally a photogrammetrist is concerned in the reconstruction of objects  $-$  not anymore existing physically but perpetuated on one or another photograph. Two tasks are reported of, where single images have been used to derive spatial information.

Task 1: Once there was a building dating from "Gründerzeit", the facade of which was ornamented extravagantly and distributed in depth. On the occasion of a renovation this facade had been deprived of its decoration. Now  $-$  due to the rising awareness of historical buildings  $-$  the facade should be restored into its original state.

As an example the reconstruction of all three dimensions of the surroundings of windows (sill, lintel etc.) may be solved using only one photo. One needs to construct a photogrammetric stereomodel based on the assumption that two windows of the same type have been manufactured identically.

The problems and preparations (calibration of the image with ORIENT, compensation for scaledifferences using Avioplan OR 1 and plotting with the AC 1) are reported of.

Task 2: Old furniture, having gone the way of firewood, is to be rebuilt nowadays for nostalgic fans. Some chairs dating from the epoch of "Jugendstil" have been reconstructed numerically using the universal interactive photogrammetric adjustment program ORIENT. The photographic material used was taken from old exhibition catalogues.

The task was occasionally simplified by the fact, !hat a second model of the same type of chair was portraied in the same image. A complication arose from the fact, that the reproductions submitted did not fulfil the mathematical model of perspective (e. g. affine distortion from photographing a photograph).

The usage of fictitious observations (points on straight lines, orthogonalities, parallel planes, symmetricities etc.) was of crucial importance in solving the problem.

#### Zusammenfassung

Gelegentlich wird an den Photogrammeter die Aufgabe herangetragen, Gegenstände zu rekonstruieren, die physisch nicht mehr existieren, von denen aber dereinst das eine oder andere Lichtbild angefertigt wurde. Es wird über zwei Aufgabenstellungen berichtet, wo aus Einzelbildern räumliche Infor-· mation abgeleitet wurde.

Aufgabenstellung 1: Anläßlich der Renovierung eines Bauwerkes aus der Gründerzeit (Generaldirektion der Austria Tabakwerke in Wien) war die reich gegliederte und verzierte Fassade eines Großteils ihres Schmuckes beraubt worden. Dank der steigenden Bewußtwerdung historischer Bausubstanz soll nun der ursprüngliche Formeninhalt der Fassade wiederhergestellt werden.

Die Rekonstruktion z. B. der räumlich gegliederten Fensterumrandungen (Sturz, Sims etc.) kann aus einem einzelnen Photo dadurch dreidimensional erfolgen, daß zwei Fenster gleichen Umrandungstyps als ein "photogrammetrisches Modell" ausgewertet werden. Über die dabei auftretenden Probleme und Vorbereitungen (Kalibrierung des Lichtbildes mit ORIENT, Maßstabsausgleich durch Umbildung mit Avioplan OR 1 und Zeichnung mit dem AC 1) wird berichtet.

Aufgabenstellung 2: Alte Möbel, die den Weg des Brennholzes gegangen sind, sollen heutzutage für Liebhaber nachgebaut werden. Einige Jugendstilsessel, von denen Reproduktionen in alten Ausstellungskatalogen erhalten geblieben sind, wurden mit dem interaktiven photogrammetrischen Ausgleichungsprogramm ORIENT numerisch rekonstruiert. Erleichtert wird die Aufgabe dadurch, daß meistens ein zweites Exemplar des gleichen Sessels mit abgebildet ist; erschwerend erweist sich aber, daß die vorgelegten Reproduktionen dem mathematischen Modell der Perspektive nicht entsprechen (z. B. affine Verzerrung durch Umphotographieren). Zur Rekonstruktion erweist sich die Verwendung fiktiver Beobachtungen (Punkte auf Geraden, rechte Winkel, parallele Ebenen, Symmetrien etc.) als notwendig.

<sup>\*)</sup> Presented paper: XV. Internationaler Kongreß für Photogrammetrie und Fernerkundung, Rio de Janeiro 1984.

# 0. Einleitung

Es ist Aufgabe der Photogrammetrie, aus Lichtbildern Objekte zu rekonstruieren. Die Standardphotogrammetrie verwendet dazu Meßaufnahmen: das sind Lichtbilder, die  $$ erstens - zum Zwecke der Messung und - zweitens - mit einer speziellen Kamera angefertigt werden. Dies bedeutet, daß die Aufnahme zum Zwecke der Auswertung geplant und durchgeführt wird. Die Aufnahmeplanung hat auch das Ziel, die Auswertung möglichst einfach und sicher, also ökonomisch zu machen. Insbesondere wird großes Augenmerk auf die geometrische Konfiguration hinsichtlich der Qualität der Strahlenschnitte (Genauigkeit) und Überbestimmung (Kontrolle) gelegt. Die Stereophotogrammetrie, gestützt auf (genäherte) Normalfallaufnahmen, erfüllt diese Anforderungen seit langem äußerst zufriedenstellend. Sie benötigt aber Bildpaare zu ihrer Anwendung. Wird bloß eine einzelne Aufnahme angefertigt, kann sie nicht in dieser Weise eingesetzt werden. Soll dennoch eine räumliche Auswertung diesesflachen - Bildes vorgenommen werden, sind zusätzliche Informationen notwendig. Die Aufgabe der Entzerrung beispielsweise benutzt als Hilfsinformation die Annahme, daß das Objekt eben sei. Dieser Aufsatz soll sich jedoch mit der räumlichen Rekonstruktion beschäftigen. Anhand zweier Projekte werden Möglichkeiten aufgezeigt, aus einzelnen Bildern räumliche Objekte unter Einbeziehung zusätzlicher Information auszuwerten.

#### 1. Projekt Fassade

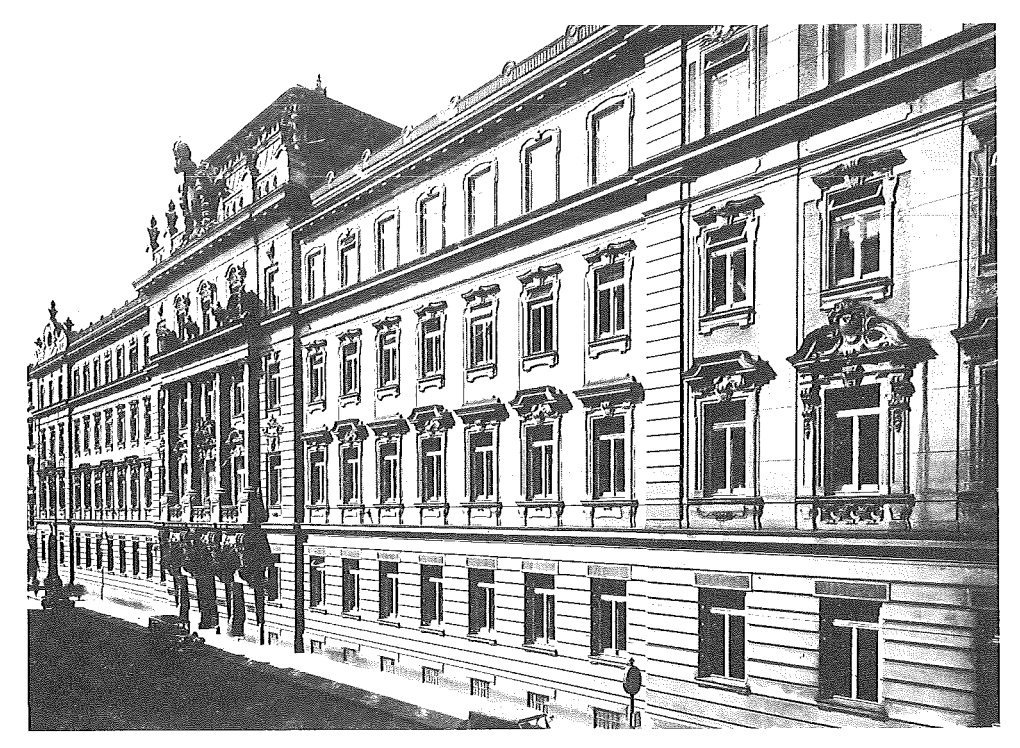

Abb. 1. Gründerzeitfassade (Generaldirektion der Austria Tabakwerke in Wien), aufgenommen 1 936 Quelle: Bildarchiv der Österreichischen Nationalbibliothek

Abb. 1 zeigt eine Fassade aus der Gründerzeit. Bemerkenswert sind z. B. die reichhaltig verzierten Fenstergiebel. Anläßlich einer Renovierung wurde das Aussehen der Fassade auf nüchtern und funktionell getrimmt; lediglich der Mittelteil mit seinen Pi lastern um das Portal blieb unverändert. 1 983 sollte nun die Fassade wieder in ihren ursprünglichen Zustand versetzt werden. Dazu war die Kenntnis der Gestalt der Fenstereinfassungen in allen drei Dimensionen notwendig; die Position der Fensteröffnungen war als unverändert definiert worden. Als Bildmaterial stand eine Aufnahme (Abb. 1) aus dem Bildarchiv der österreichischen Nationalbibliothek zurVerfügung. Diese Aufnahme (Format 16x1 2 cm) aus dem Jahre 1 936, angefertigt mit einer unbekannten Kamera, entbehrt der Eigenschaften eines Meßbildes: die innere Orientierung ist unbekannt und muß erst durch Kalibrierung gewonnen werden.

#### 1. 1 Kalibrierung der Aufnahme

Als Testfeld für diese Kammerkalibrierung stand lediglich die Fassade selbst zur Verfügung. Mittels räumlichen Vorwärtsschnittes wurden ca. 35 Paßpunkte bestimmt, wobei darauf geachtet wurde, Punkte mit möglichst extremen Tiefenunterschieden zu verwenden. Allerdings läßt 1 m Tiefenausdehnung auf ca. 82 m Fassadenlänge keine stabile und vollständige Bestimmung der inneren Orientierung zu. Das universelle photogrammetrische Punktbestimmungsprogramm ORIENT erlaubt auch die Einbeziehung allgemeinerer geometrischer Informationen. Neben Bildkoordinatenbeobachtungen können z. B. auch Polynomflächen definiert werden; durch die Verschneidung zweier solcher Polynomflächen entstehen räumliche Polynomkurven. Es sei hier angemerkt, daß eine Polynomfläche nullten Grades den "Spezialfall" der Ebene ergibt und so die Formulierung von Geradenbeziehungen erlaubt. Derartige Beziehungen werden im ORIENT unter dem Begriff GESTALT angesprochen. Im linken unteren Teil von Abb. 1 sind Straßenbahngeleise zu erkennen. Da sich deren Spurweite seit 1 936 nicht verändert hat, konnten weitere Informationen in die Kalibrierung eingebracht werden (die Theorie wurde schon in Kager (1980) an einem Beispiel demonstriert). Die Lage der Geleise konnte natürlich nicht mehr als unverändert angesehen werden, wohl aber deren Parallelität. Somit wurden bei der Bildkoordinatenmessung zusätzlich Punkte auf den vier sichtbaren Laufkanten der Spurrillen gemessen. Die Schienenkurve wurde im Grundriß als Ursprungsparabel dritten Grades vereinbart:

$$
y=b_2\,\cdot\,x^2+b_3\,\cdot\,x^3
$$

Da jede Gestalt in einem eigenen lokalen Koordinatensystem festgelegt werden kann und mehrere Gestalten dieselben Parameter (bzw. Koeffizienten) benutzen können, ist es einfach, dadurch die Parallelität zu erzeugen. Alle vier Schienengestalten teilen dieselben Parabeiparameter (Kurvenform) und denselben Satz Rotationsparameter (Verdrehung des lokalen Schienenkoordinatensystems gegenüber der Fassade) miteinander; jede dieser vier Gestalten benutzt aber einen eigenen Ursprung (Abb. 2). Diese vier Ursprünge werden durch eine zusätzliche Gestalt

$$
x=0, \quad z=0
$$

auf eine Gerade orthogonal zu den Schienen gezwungen. Nun ist es ein leichtes, die Spurweite als Abstandsbeziehung zwischen Paaren entsprechender Ursprungspunkte einzuführen.

Die bisher definierten Parabelbögen legen  $-$  räumlich interpretiert  $-$  parallel verschobene, parabolische Zylinder fest; die Raumkurven der Schienen entstehen durch Schnitt mit einer z = 0-Gestalt, die alle Punkte der vier Schienen enthält und die wiederum den oberwähnten Satz Rotationsparameter verwendet. Diese Drehparameter legen neben der Verschwenkung der Geleise bezüglich der Fassade auch eine Neigung der Straßenfläche fest. Da die Neigung der Straße als unverändert angenommen werden kann, wurden diese beiden Werte

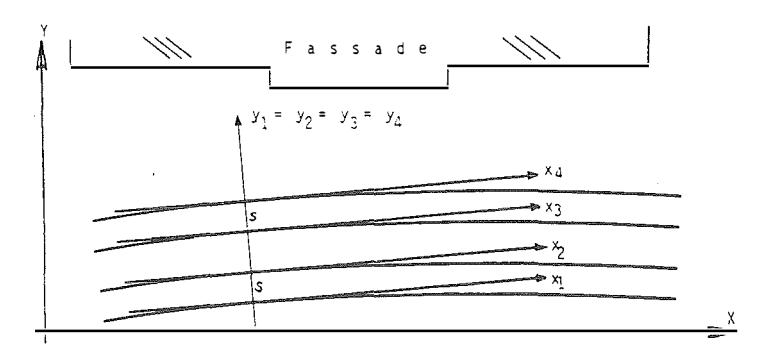

Abb. 2: Die lokalen Koordinatensysteme der vier Schienen-Gestalten

durch geometrisches Nivellement bestimmt und als beobachtende Unbekannte (d. h. mit einem mittleren Fehler) in die Berechnungen eingeführt. Die Verschwenkung hingegen wird als freie Unbekannte ermittelt.

(Anmerkung: Streng genommen ist diese Vorgangsweise mathematisch nicht exakt, da durch Parallelverschiebung einer Kurve keine Parallelkurven entstehen; eine exakte Formulierung ist etwas aufwendiger, aber in diesem Fall nicht notwendig, da die Krümmung sehr schwach ist.)

Diese Vorgangsweise ermöglichte aber eine  $-$  absolut gesehen  $-$  nicht besonders exakte, aber für den Zweck ausreichend genaue Bestimmung der inneren Orientierung; bei einem Gewichtseinheitsfehler von  $\pm$  11  $\mu$ m in einem Bildformatvon ca. 160 x 120 mm<sup>2</sup> ergaben sich:

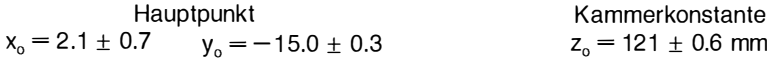

Dies läßt ein Normalwinkelobjektiv mit Verschiebungseinrichtung vermuten. Der Standpunkt ergab sich in einer Entfernung von ca. 18 m von der Fassade mit einer Genauigkeit von ca.  $\pm$ 1 dm; die Bilddrehungen hatten mittlere Fehler von ca.  $\pm$  0.1<sup>g</sup> bis  $\pm$  0.3<sup>g</sup>. Dies erscheint natürlich sehr weich, aber wir sind in diesem Fall nicht an Absolutgenauigkeit interessiert, sondern an der Auswertung von Fensterdetails.

#### 1.2 Konzept der graphischen Auswertung

Die Grundidee bei der Fensterauswertung besteht darin, ein ganz gewöhnliches Stereomodell dadurch zu konstruieren, daß die Abbildungen verschiedener Fenster gleicher Bauart als verschiedene Perspektiven desselben Fensters interpretiert werden (Abb. 3): Die Fenster  $F_1$  und  $F_2$  verschmelzen zu F; das Projektionszentrum 0 zerfällt hingegen in  $0_1$  und  $0_2$ .

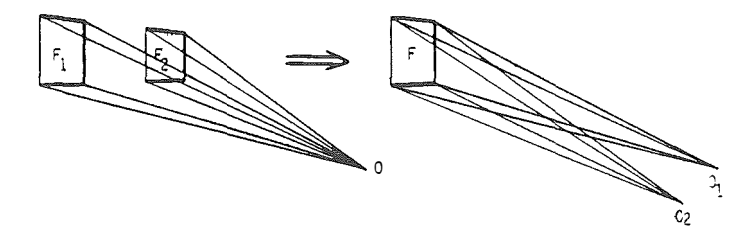

Abb. 3: Konstruktion eines Modells aus der Abbildung verschiedener Fenster

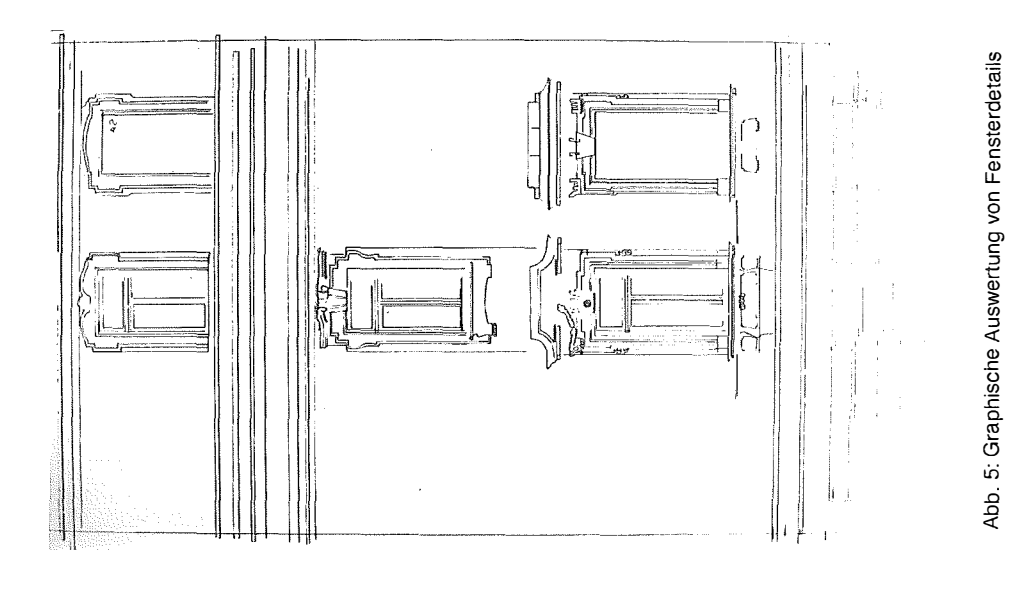

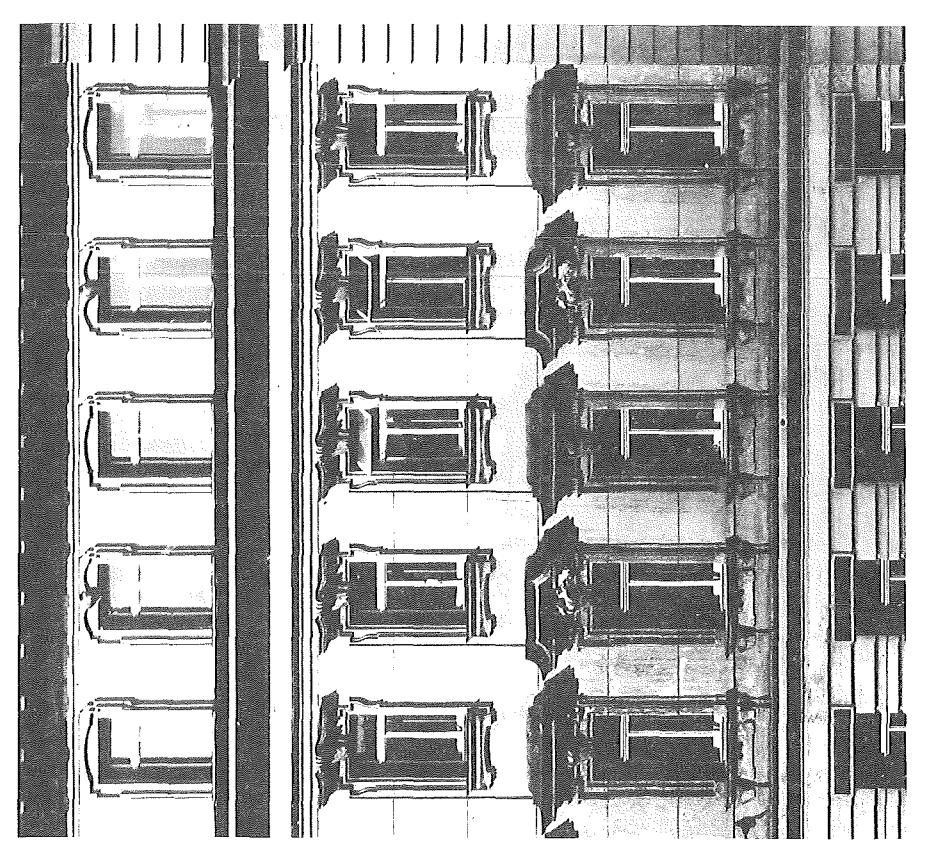

Abb.

Zur graphischen Auswertung des Fensterumfeldes benötigt man nun lediglich zwei Kopien des Originalbildes, die in die Bildträger eines Auswertegerätes eingelegt werden. Man stellt die oben ermittelten Drehparameter des Bildes links und rechts identisch ein, die Basis ergibt sich einfach aus dem Abstand der beiden korrespondierenden Fenster. An einem Analogauswertegerät scheitert diese Vorgangsweise bereits beim Einlagen der Bilder an der fehlenden Zentrierungsmöglichkeit (keine Rahmenmarken). Selbst wenn diese Hürde überwunden werden kann, stellen die großen Bilddrehungen ein in der Regel unüberwindliches Hindernis dar. An einem analytischen Auswertegerät, wie dem WILD AC 1 jedoch, erscheinen beide Probleme trivial. Bei der Bildkoordinatenmessung wurden bereits "künstliche" Rahmenmarken mitgemessen, die nun die Übertragung der inneren Orientierung von ORIENT her ermögl ichen. Ebenso einfach kann die äußere Orientierung übertragen werden, indem sie in die Orientierungsdateien der beiden Bilder eingetragen wird. Allerdings wird die stereoskopische Betrachtung dadurch empfindlich gestört, daß die Fenster wegen der großen Verschwenkung von ca. 50 gon deutlich voneinander verschiedene Bildmaßstäbe aufweisen. Deshalb wurde nun folgender Zwischenschritt eingeschaltet.

#### 1.3 Entzerrung

Mit Hilfe des Programmes SORA-PR und den Daten der inneren und äußeren Orientierung laut ORIENT wurde das Originalbild auf dem AVIOPLAN OR 1 in eine Aufnahme senkrecht zur Fassade "umphotographiert" (Abb. 4). Man beachte die starke Versetzung der Fenstergiebel, die allerdings durch den Schlagschatten scheinbar aufgehoben wird! Aber: alle Fenster haben nun den gleichen Bildmaßstab. Zwei neue Bilder wurden so belichtet. Sie wurden am AC 1 nun als strenger Normalfall (Bilddrehungen 0) wie oben angedeutet orientiert. Da die Fenster nicht exakt in gleicher Höhe versetzt waren, mußten kleine Korrekturen der Basisquerkomponente angebracht werden, um parallaxfrei beobachten zu können. Abb. 5 zeigt die graphische "Lageauswertung". Die Tiefenverhältnisse wurden durch Profilabtastung ebenfalls graphisch dargestellt.

## 2. Projekt Jugendstilsessel

In Abb. 6 ist ein Sessel aus der Jugendstilepoche abgebildet. Als R ekonstruktionsgrundlage war ein Papierbild einer alten photographischen Aufnahme verfügbar. Über innere und äußere Orientierung gab es natürlich keine Informationen. Lediglich über die geometrische Struktur des Objektes konnte der Auftraggeber Auskunft geben. Es sollten alle Kanten als geradlinig angenommen werden. Z. B. seien viele der Kanten vertikal: 11 k, 1 2k, 1 7k, 1 8k, 21 k, 22k, 27k, 28k, 33k, 34k, 35k, 36k, 43k, 44k, 45k, 46k, wobei das Symbol k über die Ziffern 0, 1, 2 und 3 variiert. Diese Kanten weisen auch untereinander Beziehungen auf: so haben beispielweise 11 k, 12 k, 17 k, 18 k denselben Abstand von der  $(X=0)$ -Ebene. Somit liegen alle Punkte dieser vier Kanten in einer Vertikalebene orthogonal zur X-Achse.

Weiters liegen die Kanten 11 $k$  und 18 $k$  symmetrisch zur  $(Y = 0)$ -Ebene; ebenso wie die Kanten 43k und 46k.

#### 2. 1 Gesta/tdefinitionen

Wir können die Punkte der 11k-Kante und der 21k-Kante einer Ebene  $y = b<sub>1</sub>$  zuordnen, ebenso die Punkte der 18k-Kante und der 28k-Kante einer Ebene  $y = b<sub>8</sub>$ . Der Symmetrie wegen gilt:  $b_1 = -b_8$ . Diese Beziehung zwischen Parametern läßt sich in ORIENT derzeit nur indirekt verwirklichen. Wie bereits ausgeführt wurde, kann jede Gestalt in einem eigenen lokalen Koordinatensystem formuliert werden. Die Transformation eines solchen lokalen Systems

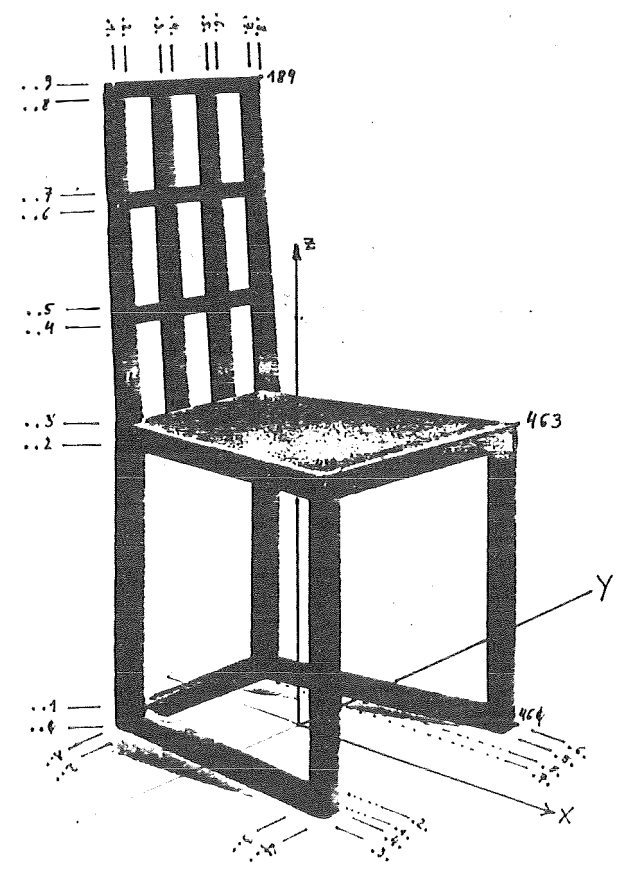

Abb. 6: Jugendstilsessel: Arbeitskopie mit Punktnummernschema

ins Objektkoordinatensystem wird durch den Ursprung und die Rotationsparameter beschrieben (vgl. Abb. 2). Den Ursprung wählen wir identisch mit dem Objektursprung. Die Rotation hingegen liefert uns denjenigen Freiheitsgrad, den wir zur Formulierung der Symmetriebeziehung benötigen.

Wenn wir die vertikale Ebene der 18k- und der 28k-Kante in einem um die Z-Achse um  $\pi$ gedrehten Koordinatensystem beschreiben, können wir als Abstandsparameter b. anstelle von  $b<sub>8</sub>$  verwenden und haben so die Symmetrie erzwungen. Es gilt also auch für diese Ebene  $y = b_1$ , aber mit den (konstanten) Rotationsparametern  $\omega = 0$ ,  $\psi = 0$ ,  $\kappa = \pi$ .

Neben den parallelen Vertikalebenen  $x = a_i$ bzw  $y = b_i$ existieren auch einige horizontale Ebenen  $z = c_k$ ; so liegen z. B. alle Punkte der Sitzfläche ij3 in der Ebene  $z = c_3$ . Für den Unterteil des Sessels ergeben sich so vier Ebenen x =  $a_i$ mit zwei Symmetrien ( $a_4 = -a_1$ ,  $a_3 = -a_2$ ), weiters acht Ebenen y =  $b_i$  mit vier Symmetrien und vier Ebenen z =  $c_k$  ohne Symmetrien.

Die Rückenlehne benötigt eine Sonderbehandlung, da sie schräg ist. Der Knick wird in Höhe der Sitzfläche ij3 angenommen. Die Punkte 1jk ( $j = 1 : 8$ ,  $k = 3 : 9$ ) liegen in der Ebene  $x = a_{10} + a_{11} \cdot z$ ; analog die Punkte 2 jk. Die acht vertikalen Ebenen y = b<sub>i</sub> für die Punktserien i1 k bis i8k genügen ähnlichen Symmetriebeziehungen wie oben. Darüber hinaus gibt es sieben weitere horizontale Ebenen  $z = c_k$  für die Punktserien 2j3 bis 2j9, wobei  $c_3$  bereits bei der Ebene der Sitzflächenpunkte auftrat.

#### 2.2 Bildkoordinatenmessung

Die im vorgelegten Papierbild identifizierbaren Punkte wurden entsprechend dem Punktnummernschema (Abb. 6) auf der Zeichenanlage Coragraph DC2 digitalisiert.

#### 2.3 Maßstab und Lagerung des Blockes

Die Ausgleichung eines freien räumlichen Blockes verlangt die Vorgabe von sieben Bestimmungsstücken. Vom Auftraggeber war zunächst zur Größenbestimmung nur die Sitzhöhe bekanntgegeben worden, um den Maßstab zu definieren.

Die Symmetriebeziehungen sorgen für zwei der Verschiebungsgrößen (in X und Y) und die Ausrichtung K= 0. Die vertikalen Kanten sorgen für die Horizontierung  $\omega = 0$ ,  $\phi = 0$ . Lediglich die Verschiebung in Z muß durch Wahl eines Parameters willkürlich festgelegt werden: die Ebene  $z_0 = c_0$  der Bodenpunkte wird durch die Konstante  $c_0 = 0$  festgelegt. Die Sitzhöhe wird als Beobachtung des Koeffizienten  $\bar{c}_3 + v = c_3$  in  $z = c_3$  ins Spiel gebracht.

## 2.4 Ausgleichung

Zunächst wurde das Bild als Zentralperspektive angesetzt und mit Hilfe der oben angeführten Gestalten ausgeglichen und kalibriert. Die Aufgabe erwies sich als lösbar. Lediglich das Ergebnis erwies sich als falsch, wie ein Vergleich mit einem in einem Museum aufgefundenen Gleichstück des Sessels zutage brachte: Der Sessel war um 5 cm zu schmal. Auf eine Einbeziehung von zusätzlichen Parametern war ursprünglich verzichtet worden, da zweifelhaft war, ob das Problem überhaupt lösbar wäre. So mußte nun versucht werden, einen eventuellen Papierverzug in den Griff zu bekommen. Zwei zusätzliche Koeffizienten für eine affine Bildverzerrung sollten zum Ziel führen. Jedoch erwies sich die Aufgabe nun als singulär. Die Einführung von Tiefe und Breite des Sessels als Paßinformation brachte erst wieder ein stabiles Ergebnis mit Genauigkeiten von ca. ± 2 mm für den unteren Teil, während die höchsten Punkte bis zu  $\pm$  5 mm Höhenfehler aufwiesen.

#### 2.5 Direkte lineare Transformation

Da ORIENT auch die direkte lineare Transformation beherrscht, wurde eine Vergleichsrechnung mit diesem Ansatz durchgeführt. Das Ergebnis erwies sich als identisch zu dem um zwei Affinitätsterme erweiterten Modell der Zentralperspektive, wie zu erwarten war.

## 2.6 Beurteilung des Verfahrens

**Pie soeben geschilderte Vorgangsweise stellt eine sehr exotische Anwendung der Ein**zelbildp<sub>1.</sub> ammetrie unter Einbeziehung zusätzlicher Informationen dar. Ebenenbeziehungen (Ortnogonalität, Parallelität, Symmetrien etc.) können Kalibrierungsdaten liefern. Allerdings muß die Anwendung sehr kritisch erfolgen, da ein Papierverzug von wenigen Prozenten eine entsprechende affine Verzerrung des Objektes zur Folge hat. Zusätzliche Parameter müssen zur Kompensation dieses Einflusses herangezogen werden; ihre Bestimmung erfordert aber zusätzliche Kenntnisse über das Objekt: drei orthogonale Abmaße ermöglichen die (allerdings unkontrollierte) Bestimmung aller anderen Maße des Objektes, von dem eine einzige Aufnahme in Form eines Papierabzuges existiert.

In manchen Fällen (Abb. 7) kann diese Information dadurch beschafft werden, daß in einem Bild die Abbildung von zwei Objekten identischer Bauart zu finden ist.

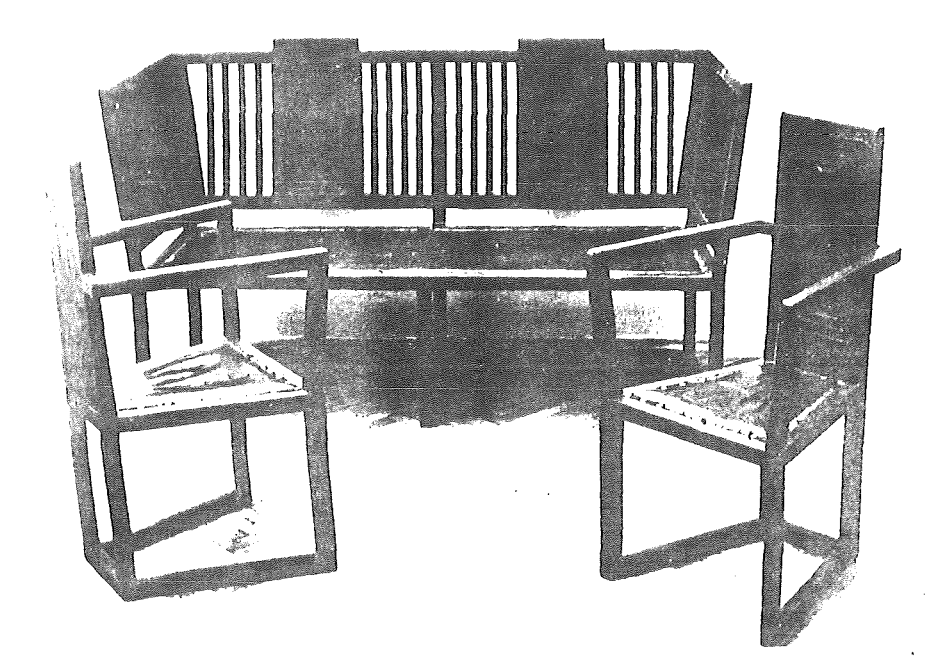

Abb. 7: Zwei Jugendstilsessel identischer Bauart auf einem Bild

Dieses Bild wird so behandelt wie zwei Bilder desselben Objektes. Hiezu müssen wir uns vorstellen, daß die beiden Gegenstände zur Deckung gebracht werden - das Bild wird in zwei Einzelbilder von Sesseln zerrissen, wobei jedes Sesselbild diese Transformation mitmacht. Dieser Gedanke wurde bereits in Abb. 3 (in anderem Zusammenhang) verwendet. Somit haben wir zwei unabhängige Perspektiven "desselben" Gegenstandes. überdies haben beide Teilbilder dieselbe innere Orientierung, was eine wichtige Kalibrierungshilfe darstellt. So kann mit einem Abmaß das Auslangen gefunden werden.

## Quellen der Bilder

Bildarchiv der Österreichischen Nationalbibliothek Dorothee Müller: Klassiker des Möbeldesigns Galerie Metropol: Katalog Joseph Hoffmann, 1870-1956

#### Literatur

Kager, H. (1980): Das interaktive Programmsystem ORIENT im Einsatz. Presented Paper 14. ISP-Kongreß, Hamburg 1980.

Manuskript eingelangt: Dezember 1984